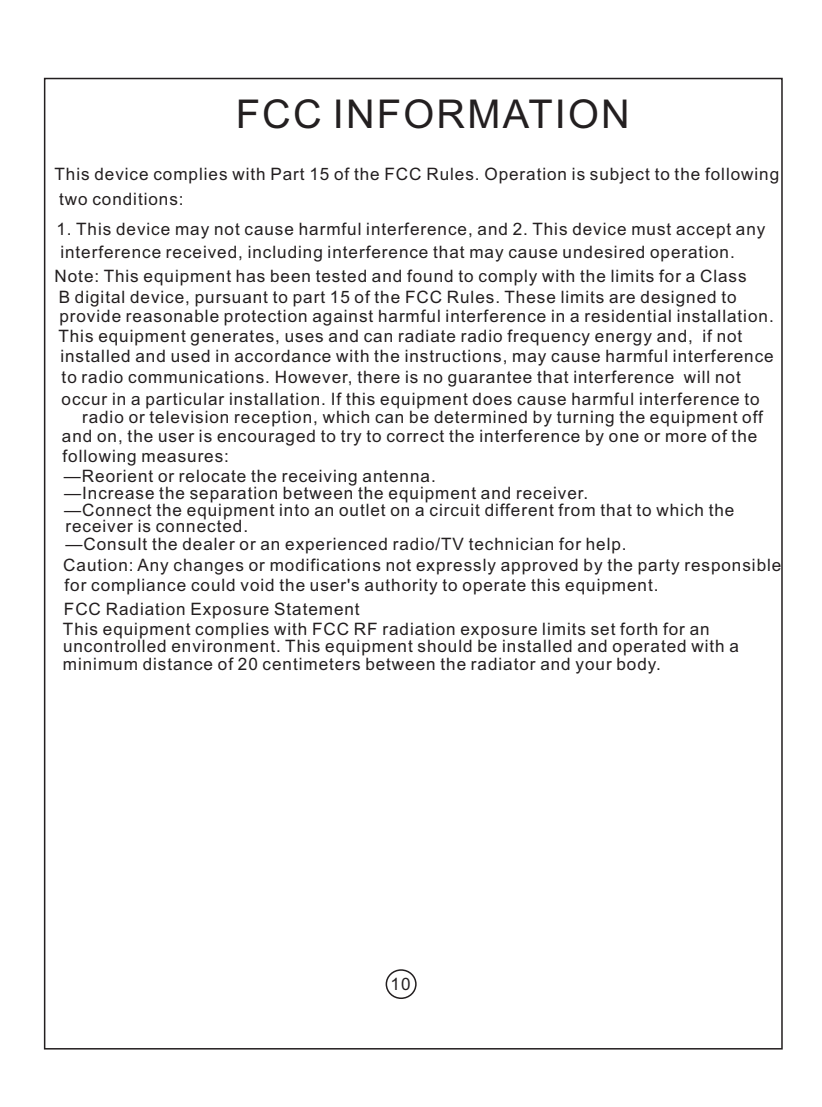

- Commitments on after service of the BUFI bulb lamp:<br>Within the warranty period, the product fault which is not caused by manmade damage may enjoy the<br>Vilthin To alys after you have received the product, if BUFI bulb lamp h
- 2. Within 8-15 days affer you have received the product, if BUFI bulb lamp has<br>the performance faults which are listed in the "BUFI bulb lamp Commodity<br>Performance Fault List", after tested and confirmed by our After Servi
- **Non-Warranty Terms**
- The product shall not enjoy "Three-Guarantee" services for the followings (including but not limiting to):<br>1.Without "Three-Guarantee" voucher or valid invoice, or the product has<br>expired the "Three-Guarantee" services;<br>2.The product is not used, maintained and stored according to the User<br>Manual;
- 3.The product is damaged caused by fire, flood, lightning strike and force majeure; 4.The model or code listed on the Warranty Voucher is not accordant with the
- real product; 5.The normal decoloring, wear and consumption of the product are not covered in the warranty service.

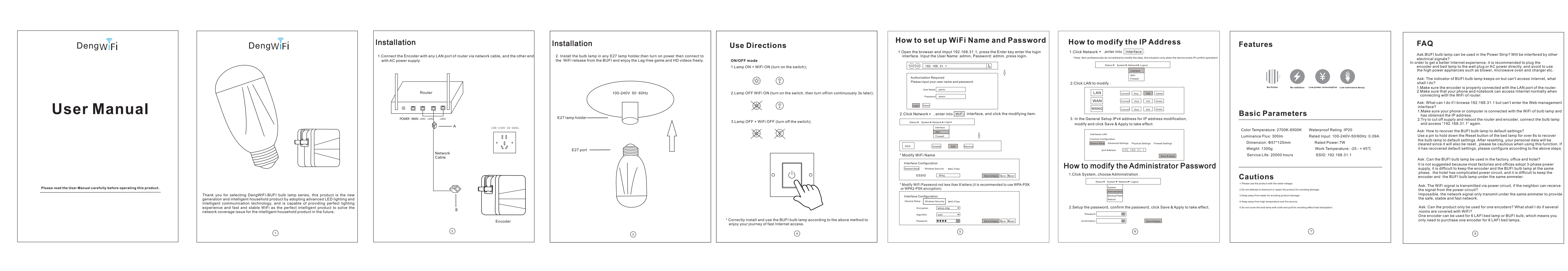

## **Warranty Voucher Warranty Terms**

## \* This Warranty Voucher is only applicable to the China region.

 $\odot$